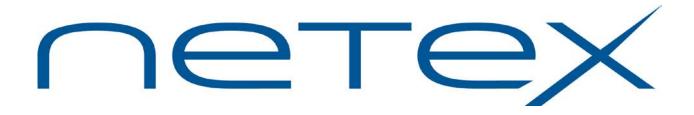

# H691 Bulk File Transfer (BFX™)

## for Oracle Solaris Operating Systems on SPARC Platform

Release 3.4.2

Memo To Users

April 2015

© 2015 Network Executive Software, Inc. 6420 Sycamore Lane N #300 Maple Grove, MN 55369

# Introduction

This product implements the Network Executive Software, Inc. H691 Bulk File Transfer utility for Oracle Solaris Operating System (32- and 64-bit) on SPARC platforms.

This document should be reviewed carefully prior to installation of H691. H690IP NetEx/IP Oracle Solaris Operating System.

## **New Features**

- Secure jobfile transfer (bfxsjs) is now also available for use to protect the integrity of user names and passwords in jobfiles. OpenSSL packages are required for this release.
- Product installs in /usr/share/nesi/bfx/.
- Custom defaults can now be set for each component using bfxjs.cfg, bfxsjs.cfg, bfxti.cfg, bfxtr.cfg files.
- BFX scripts have been updated to remove obsolete platforms, follow better script programming practices and the ability to pass variables.
- BFX will now report the UNIX error code to both sides of the transfer if there is a write error (i.e., disk full, ulimit exceeded, etc).
- A number of scripts have been provided in the "/usr/share/nesi/bfx/bin" directory.
  - a. bfxstart Starts bfxjs and bfxsjs, must be root to run.
  - b. bfxstop Stops bfxjs and bfxsjs, must be root to run.
  - c. bfxsend A bash script to send a file to another system. Creates a jobfile to be send to common system types. May need to be modified for specific systems at local site.
  - d. bfxrecv A bash script to pull a file from another system. As above this may need to be modified for the local system type mix.
  - e. bfxtest A bash script to verify a local loopback test. This should be the first job run to check out a new installation.
- Refer to the Updates section for details of other updates

The following notes or restrictions apply for the current release of BFX and may or may not exist in future releases.

- 1. Following a successful login, BFX log files are created in the login user's home directory with the name "JOBxxxxxxxlog" where "JOBxxxxxxx" corresponds to the JOBFILE name. No log file is created if a user fails for any reason to get properly logged in (e.g. bad password, bad job file format, etc.). In the case of a failed login attempt, the BFXJS or log file will contain a message describing the reason for failure. The BFXJS log file is the only place failed login messages are logged. BFXSJS log in failures are logged in bfxsjs.stderr.
- 2. Bash scripts named 'bfxsend' and 'bfxrecv' have been provided in /usr/share/nesi/bfx/bin as a BFX wildcard send/receive model. Ideally you can type 'bfxsend' or 'bfxrecv', answer the prompts, and transfer the given files to or from a remote host. Some sample remote hosts you might interact with are included in the scripts. Review the scripts and make your own site modifications.

# **Installation Notes**

Refer to the general BFX Unix User Manual for installation instructions.

#### Release 3.4.2

- BFX is now distributed with secure jobfile transfer support.
- Ticket 2683: BFXTEST doesn't require root authority to run.
- Ticket 2861: Date has been added to timestamps.
- Ticket 2863: Added logging options to system logging facilities.
- Ticket 2935: bfxsend now prevents depositing files into the remote login directory when the destination directory does not exist.
- Ticket 3023: Increased BFX command line limit to 240.
- Ticket 5619: Add support for adding custom defaults to all BFX components.
- Ticket 5625: BFXJS now appends to its log.
- Ticket 6519: BFXTR doesn't appear to retry when "NETEX system wide capacity exceeded".
- Ticket 6537: BFX was not handling 3404 error properly.

### Release 1.1 N1B6

• This is a limited release which includes a change to insert a script interpreter specification entry (e.g., "#!/bin/sh") as the first line in any remote job sent to a host running this specific version of software. BFXJS will attempt to use the default login shell for the user specified in the received remote job. If it cannot determine the default login shell, it will default to the Bourne shell. Specifically, it will insert the string "#!/bin/sh" into the first line of the received remote job.

Problems may be encountered if the remote job specification already includes an entry designating a specific shell. Problems may also arise if the remote job defaults to the Bourne shell but the shell does not exist at the designated location, */bin/sh*.

### Release 1.1 N1B5

• Corrected call to read the TZ environment variable to pass on to the new job. Prior method was causing "bfxjobstart" to abort under Solaris 10.

### Releases 1.1 N1B2 to 1.1 N1B4

- Various corrections to environment parameter variables to prevent buffer overflow.
- Added the TZ environment variable to those variables passed on to spawned jobs.
- A correction to return 'errno' for file read/write errors.

#### Release 1.1 N1

- A problem was reported where BFXJS and BFXTI would cause a segmentation fault when started. This problem has been corrected in this release.
- This version of the BFX application introduces support for large files (> 2GB).